## **Установка и подключение бортовых компьютеров Multitronics Установка и подключение Multitronics VC731, TC 750, VG1031UPL, VG1031GPL, TC 50UPL, TC 50GPL**

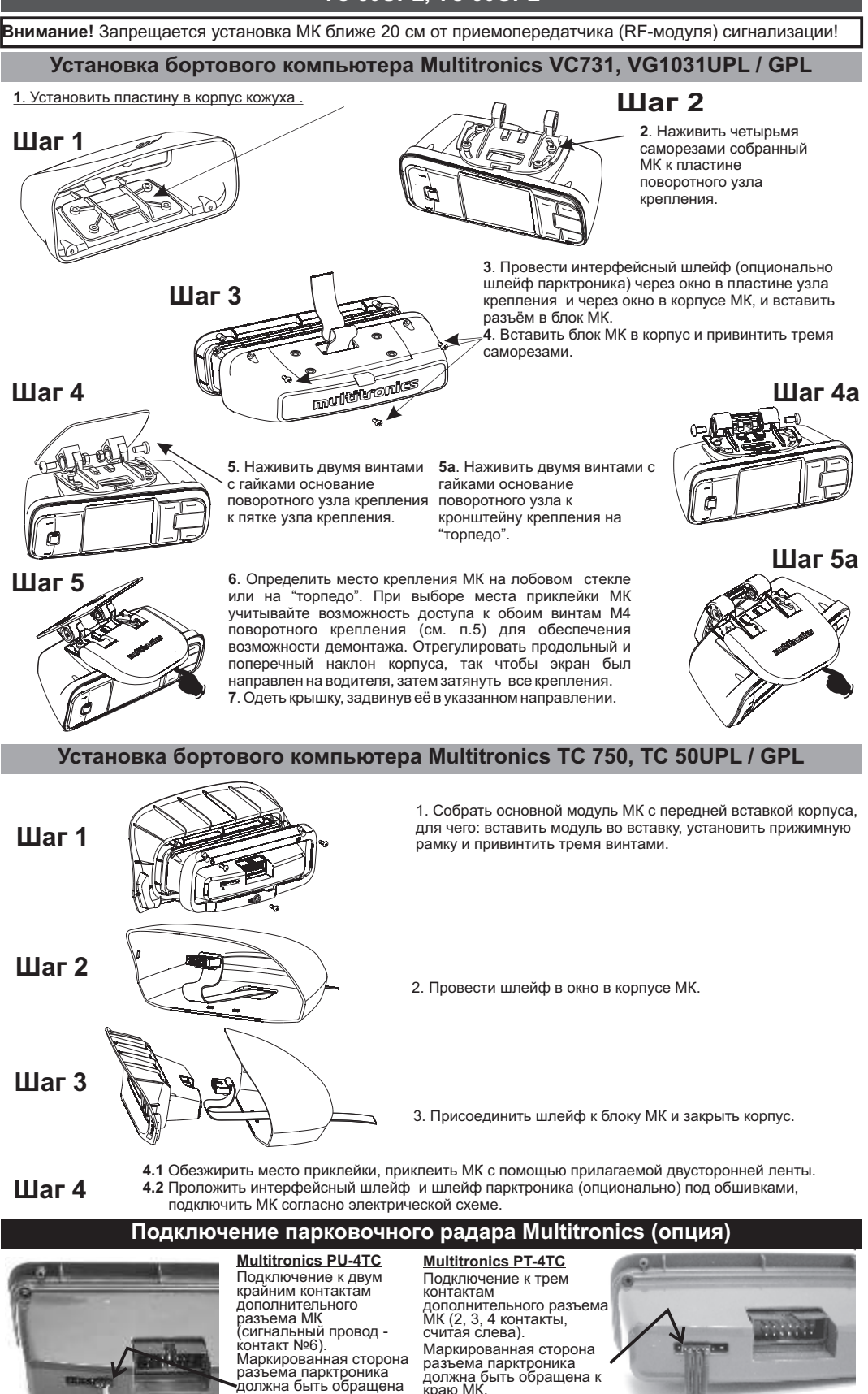

При подключении 2-х парковочных радаров одновременно (спереди и сзади) шлейфы соединяются параллельно (провод к проводу). Допускается одновременное подключение парктроников только одной модели, например совместная работа PT-4TC и PU-4TC невозможна.

в сторону основного разъема МК.

краю МК.

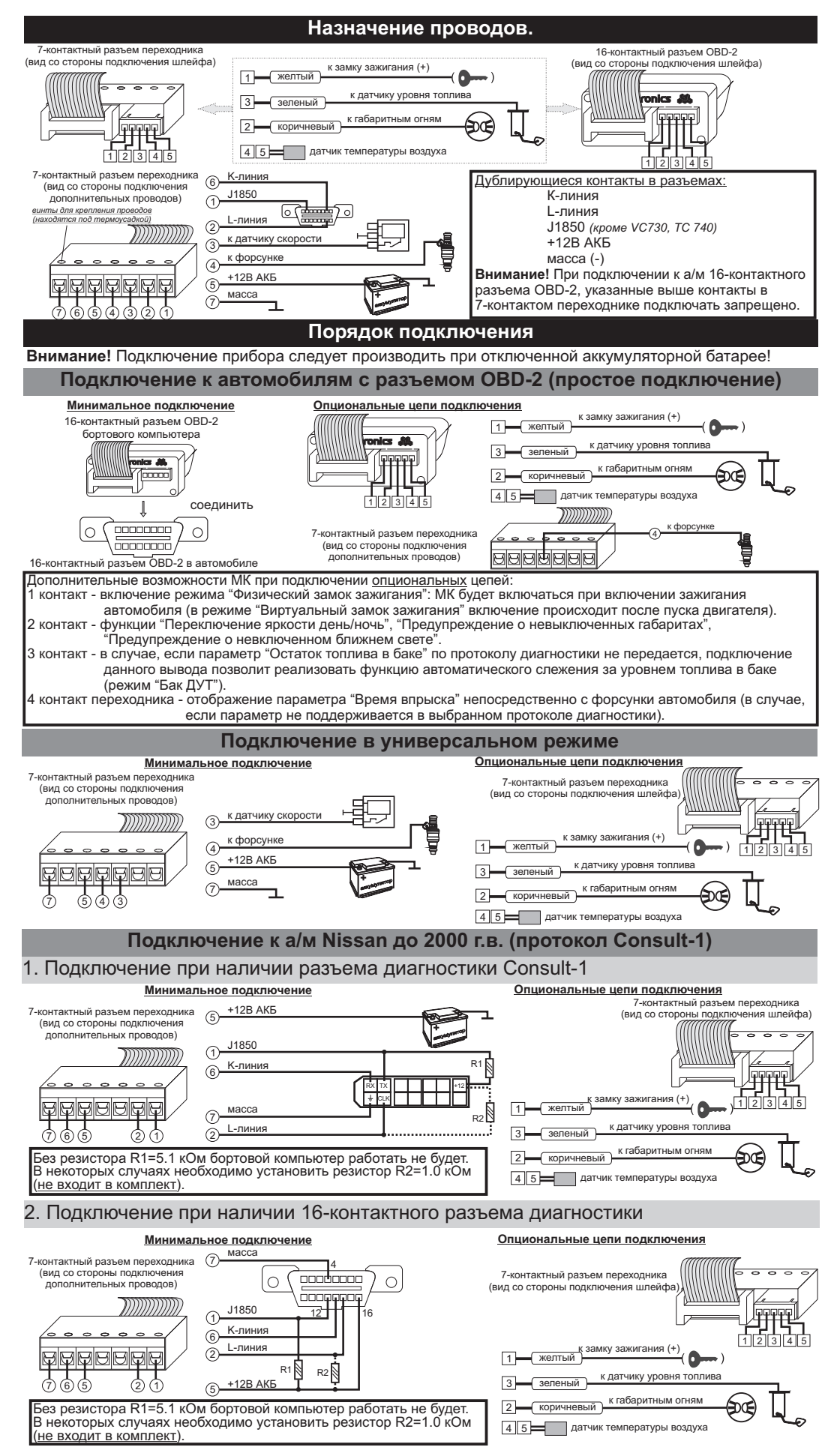

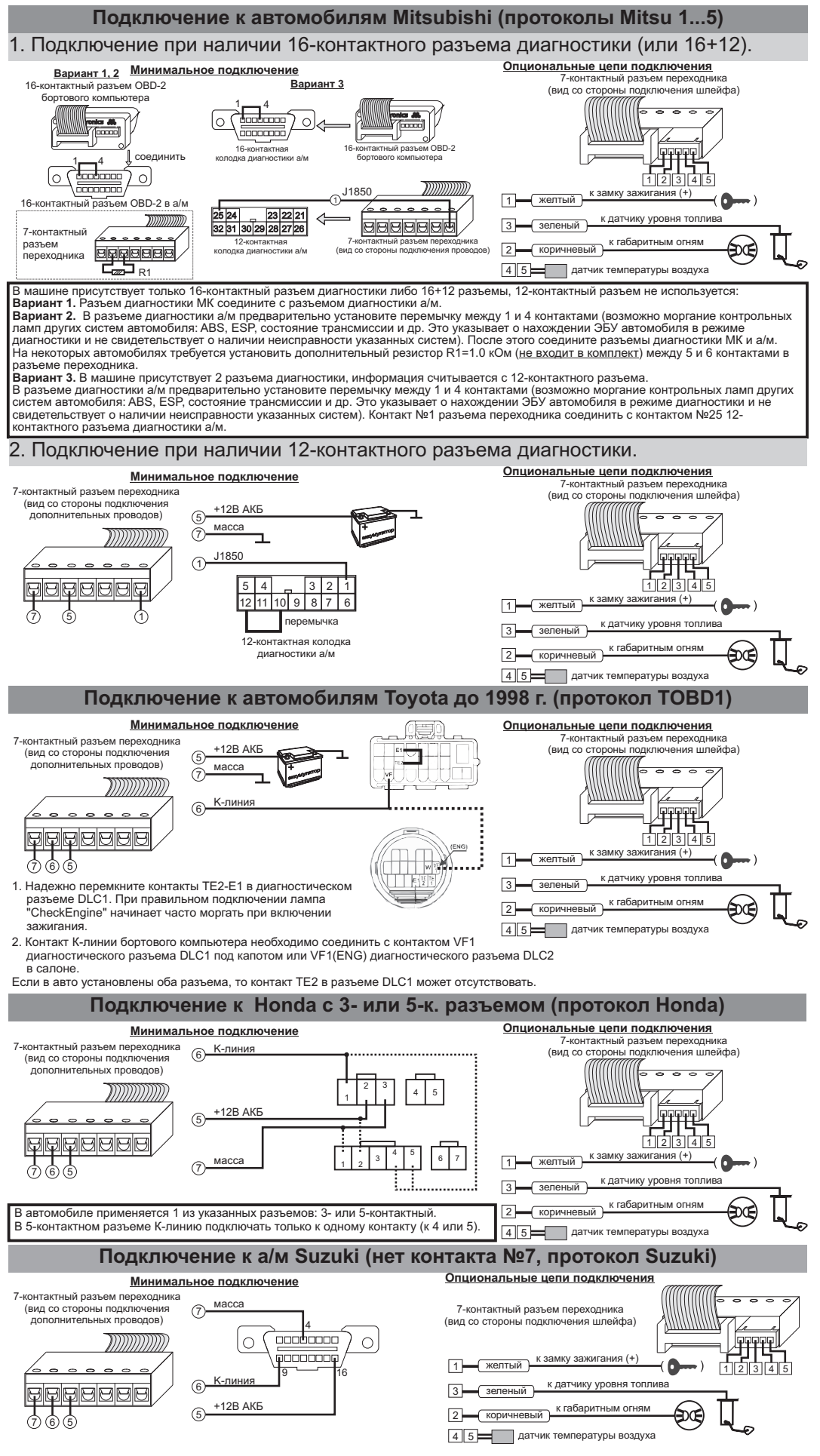

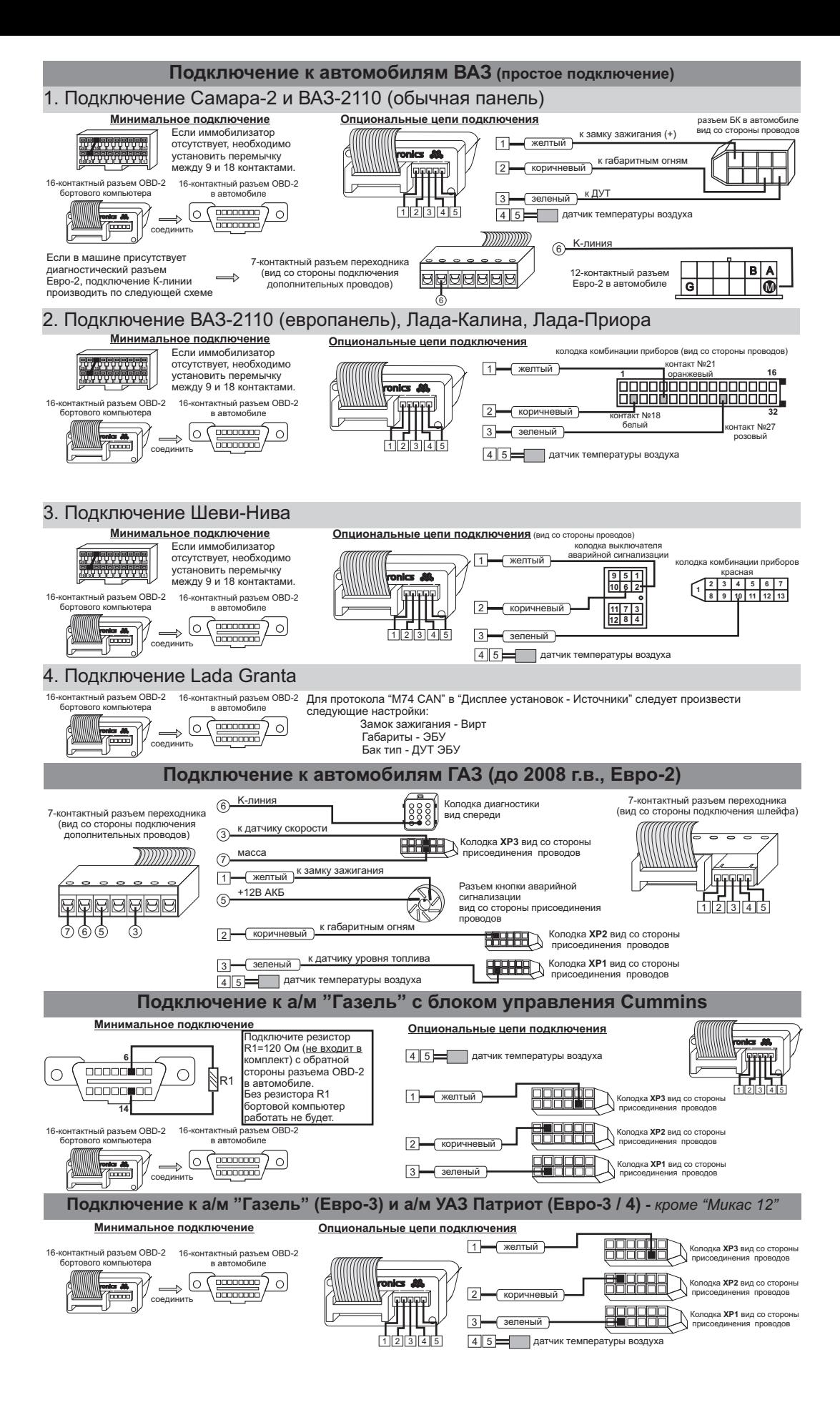

## **Работа с газовым оборудованием (режим "Газ / Бензин")**

В инструкции предложена схема подключения МК к источнику +12В клапана газа. Допускается также подключение МК к любому другому<br>источнику +12В, напряжение на котором появляется при переключении на газовое топливо (например,

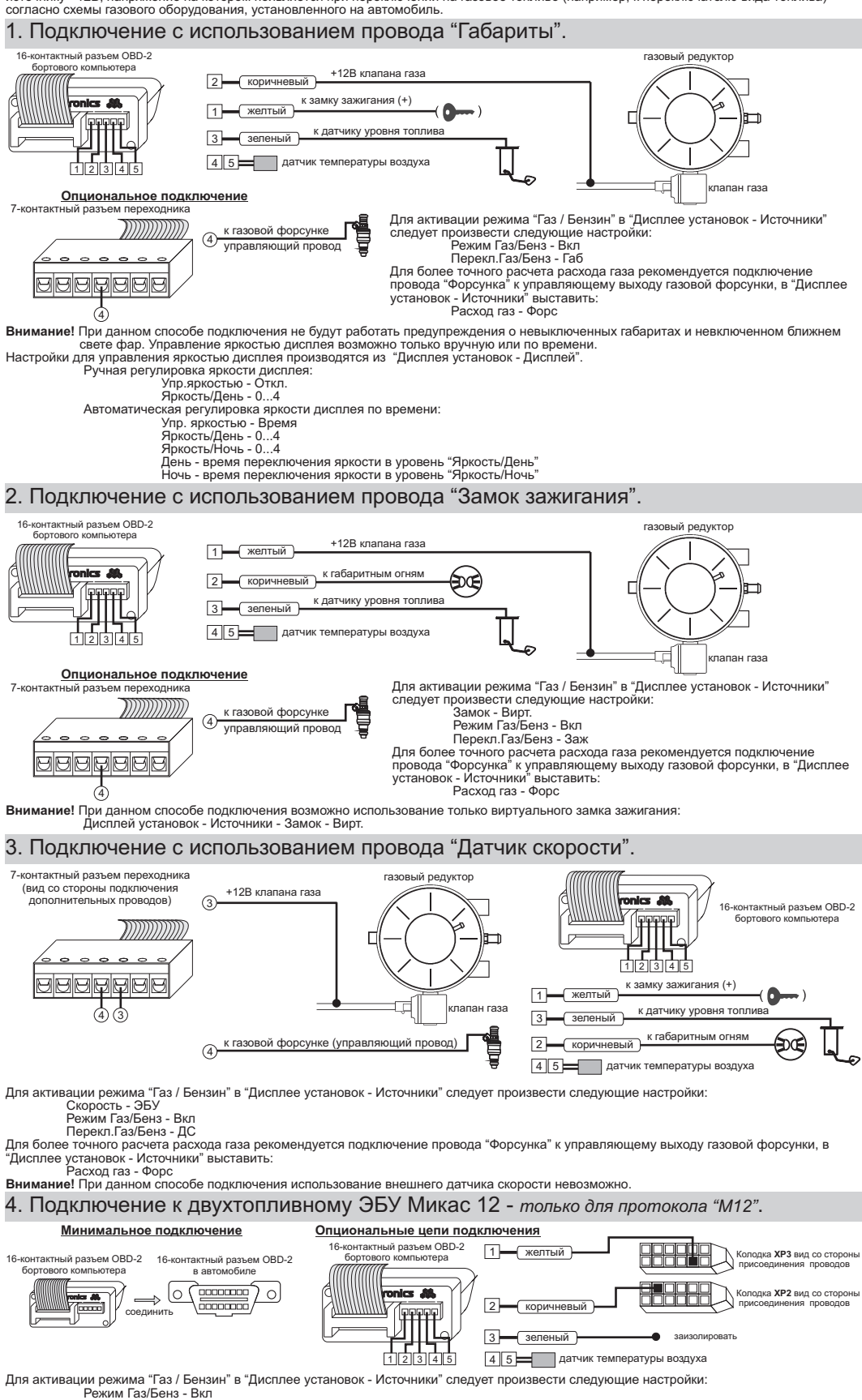

Перекл.Газ/Бенз - ЭБУ<br>Расход raз - ЭБУ<br>По протоколу "М12" возможно чтение остатка бензина в баке по данным ЭБУ без подключения датчика уровня топлива, для этого в "Дисплее установок - Источники" следует произвести следующие настройки: Бак тип - ДУТ ЭБУ

и произвести калибровку бака согласно инструкции по эксплуатации. Остаток газа в баллоне всегда рассчитывается по методу "Расчетный" независимо от установок пункта "Бак тип".